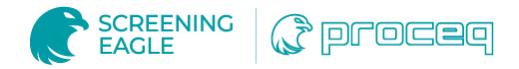

## Inspection des boulons : Évaluation interne des défauts et gestion des données

## Cette note d'application décrit comment évaluer les boulons sur des actifs linéaires tels que les voies ferrées.

L'objectif de ce projet était d'étudier les capacités du contrôle par ultrasons pour détecter les défaillances précoces des boulons et d'enregistrer les données ainsi que l'emplacement des boulons. Le client était particulièrement intéressé par les boulons situés le long d'actifs linéaires tels que les voies ferrées.

## **Challenge**

Les causes de défaillance des boulons dans l'industrie lourde comprennent la corrosion et le serrage excessif. La défaillance commence au point le plus faible, généralement juste sous la tête du boulon. Le résultat est que la tête du boulon est finalement cisaillée, rendant le boulon inutilisable. Une méthode d'inspection est nécessaire pour détecter les défauts le plus tôt possible, avant la défaillance finale.

Pour les actifs linéaires en particulier, il est important de pouvoir identifier le boulon sur lequel un ensemble de données d'inspection a été prélevé, surtout lorsqu'il y a des centaines ou des milliers de boulons identiques.

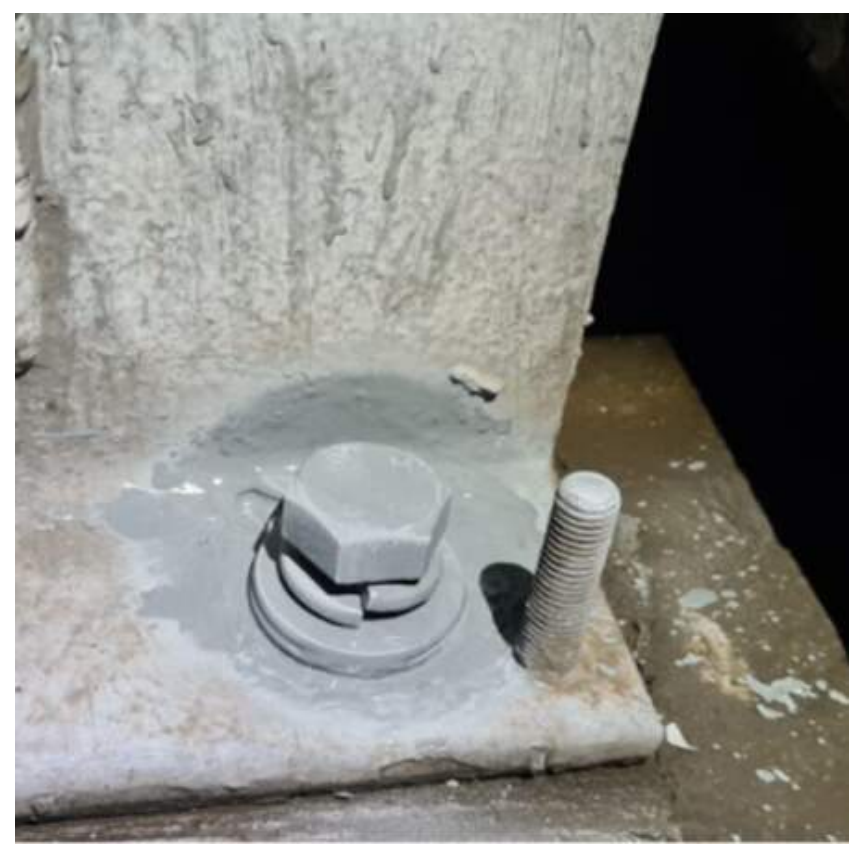

Bolt in-situ.

## Solution

La solution proposée consiste à utiliser [la technologie des ultrasons](https://www.screeningeagle.com/fr/products/proceq-flaw-detector-ut8000) pour vérifier de manière non destructive l'état du matériau, sans endommager ni perturber le boulon existant. Deux types de technologie ultrasonique peuvent être utilisés. Le premier est le contrôle conventionnel par ultrasons, qui fournit à l'inspecteur un balayage A (tracé amplitude-temps) qui doit être interprété par un expert. La seconde option, plus avancée, est le contrôle par réseau phasé, qui fournit à l'inspecteur une image de l'intérieur du boulon. Cette image est beaucoup plus facile à interpréter, immédiatement sur place.

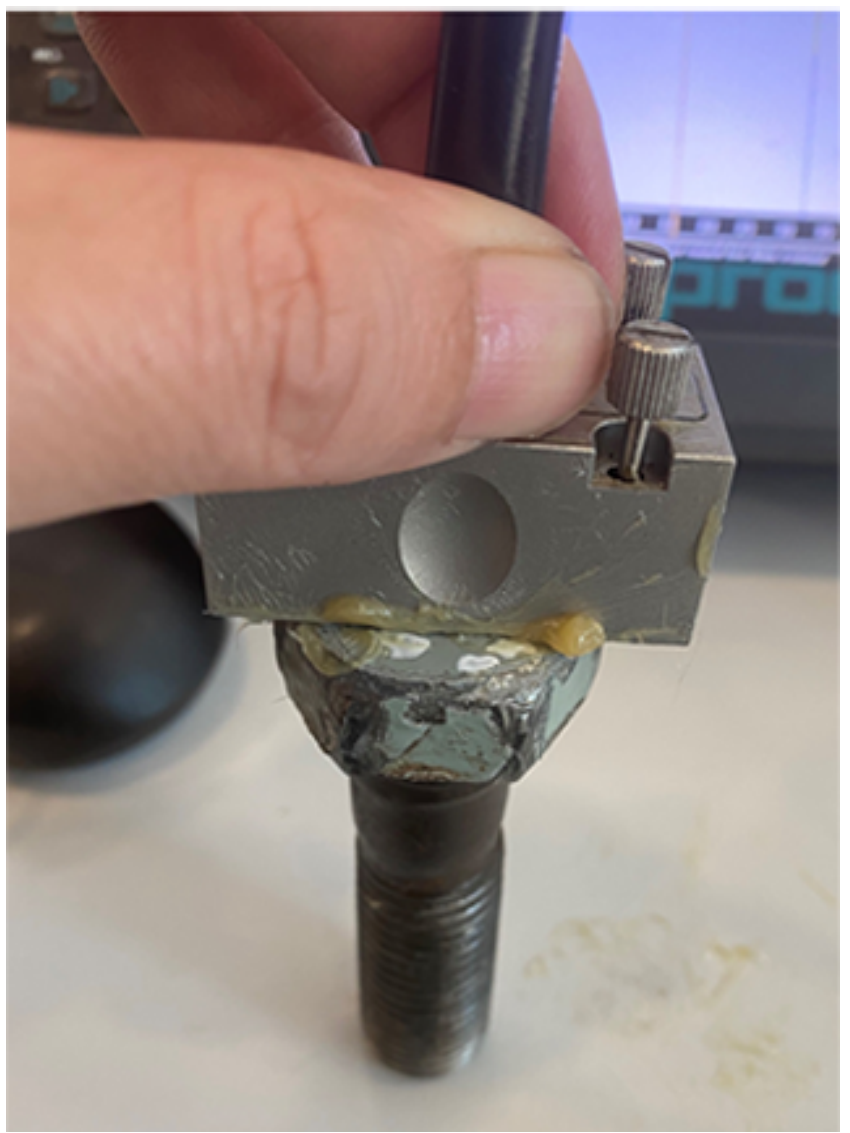

Phased array probe being held on a bolt. The bolt is ex-situ for the 'proof of concept' project but an identical testing method can be used with the bolt in-situ

Pour tester la solution proposée, un défaut a été simulé par une coupure de 2 mm, juste sous la tête du boulon. Le test par réseau phasé a été utilisé pour obtenir des images des deux boulons - l'un sans coupure et l'autre avec la coupure de 2 mm. Les images permettent d'identifier le filetage et la base du boulon. Dans le boulon coupé à 2 mm, une indication supplémentaire est visible à partir de la coupe de 2 mm. D'autres tests ont été effectués et il a été conclu que la technologie des réseaux d'ultrasons est une approche appropriée pour tester et condamner les boulons sur site.

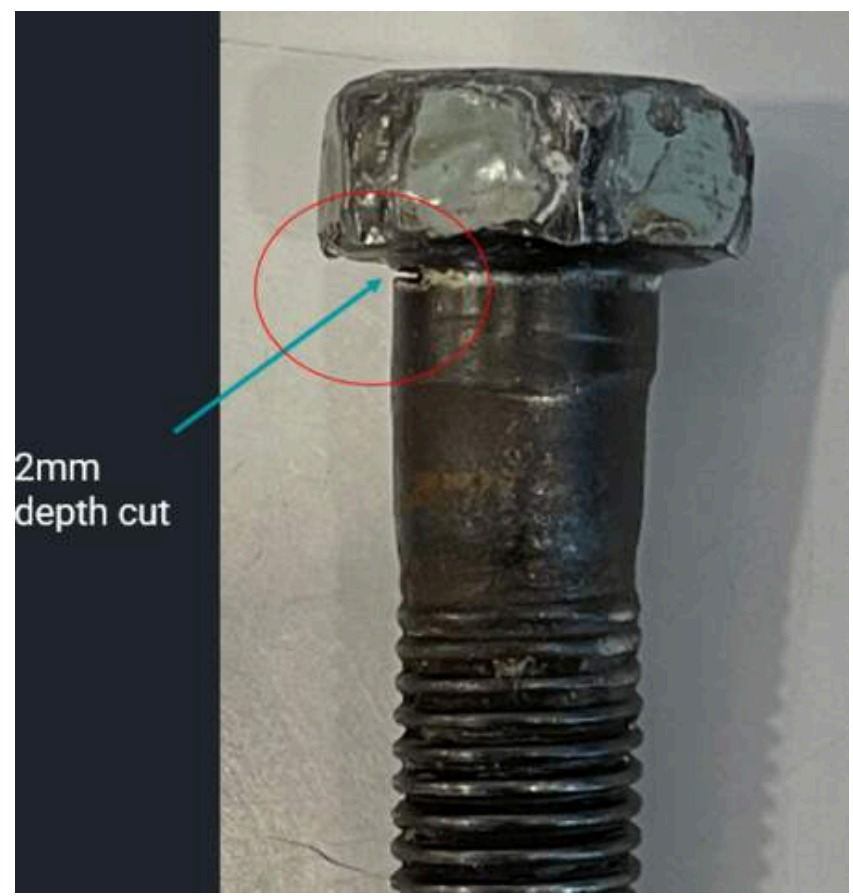

Bolt with a 2mm depth cut to simulate a defect.

Pour ce projet, le détecteur de défauts Screening Eagle Technologies [Proceq FD100](https://www.screeningeagle.com/fr/products/proceq-flaw-detector-fd100-ut) a été utilisé. Il possède des capacités de test ultrasonique et de test par réseau phasé classiques, ainsi que de nombreuses fonctionnalités permettant d'améliorer l'efficacité, telles que des assistants d'étalonnage et des rapports automatiques. Le détecteur de défauts UT8000 pourrait également être utilisé pour ce cas d'utilisation.

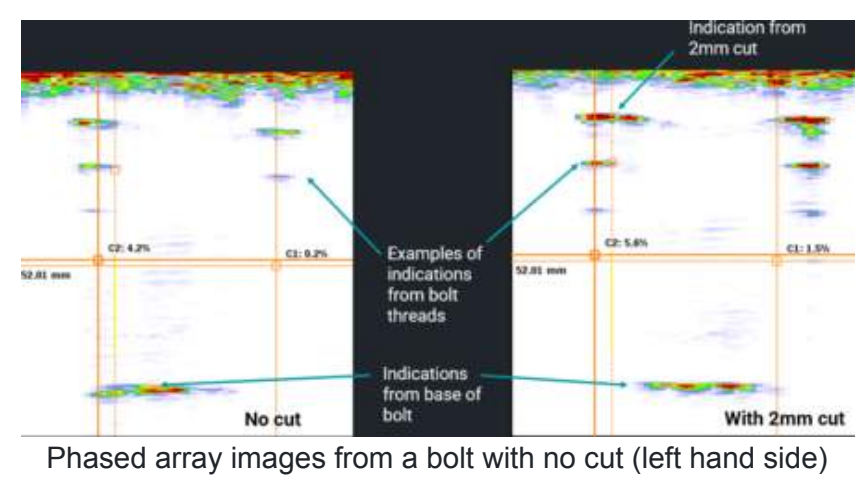

and a bolt with a 2mm cut (right hand side)

La plateforme logicielle de Screening Eagle Technologies **INSPECT** a été utilisée pour enregistrer le rapport d'inspection ainsi que l'emplacement du boulon concerné. L'emplacement du boulon est automatiquement enregistré à l'aide de l'iPad et d'autres données telles que des photos et des numéros de série peuvent également être ajoutées au rapport d'inspection. En outre, un tableau de bord est disponible pour un aperçu rapide de l'état complet de l'actif, par exemple combien de boulons ont été inspectés, combien sont susceptibles d'être endommagés, etc.

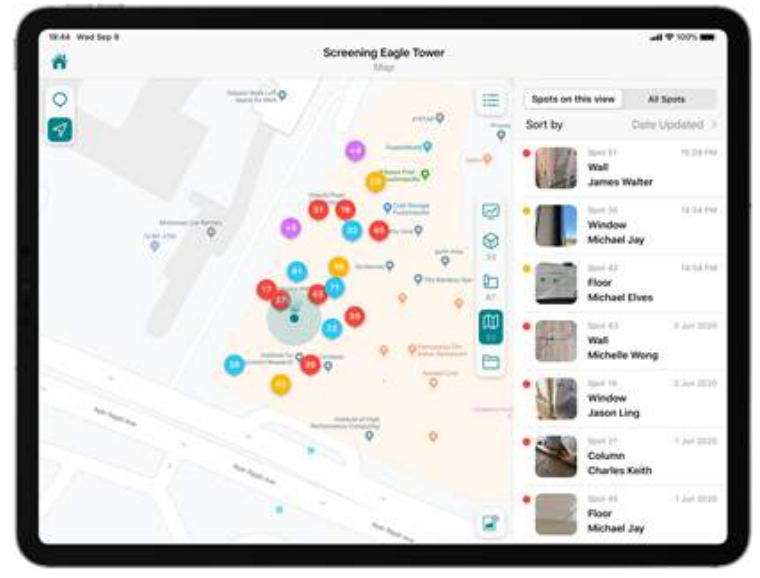

caption

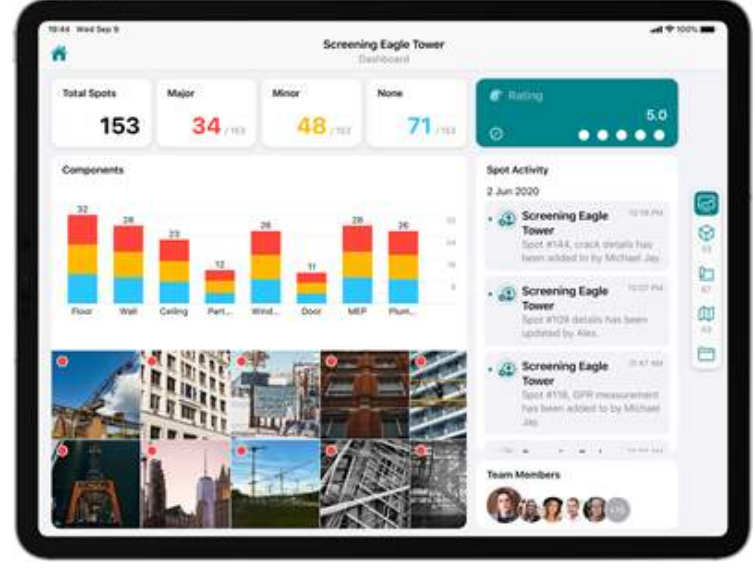

caption

Pour en savoir plus sur les inspections par ultrasons, consultez les notes d'application et les études de cas sur notre site [Espace Inspection.](https://www.screeningeagle.com/fr/wikiSearch?subtype%5B%5D=2691&subtype%5B%5D=2689&subtype%5B%5D=2686&segment%5B%5D=52&keyword=&page=+1)

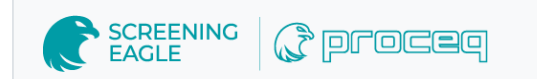

[Terms](https://www.screeningeagle.com/termsOfUse) Of Use [Website](https://www.screeningeagle.com/en/legal/web-data-privacy-policy) Data Privacy Policy

**Copyright © 2024 Screening Eagle Technologies. All rights reserved.** The trademarks and logos displayed herein are registered and unregistered trademarks of Screening Eagle Technologies S.A. and/or its affiliates, in Switzerland and certain other countries.